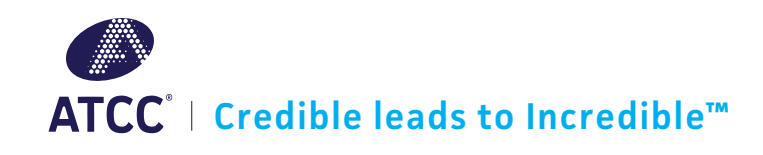

### Microbiome

# Data analysis solutions CATTGAATG OF T for microbiome research

# Analyzing your microbiome data is fast and easy

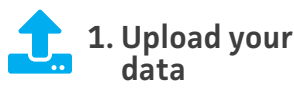

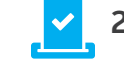

Name Estimated Abundance *Streptococcus mutans* 13.85% *Bacillus cereus* 11.52%

Overall Score-

Ξ

ä

ä

95%

100%<sup>®</sup>

10 true positives d

86%<sup>®</sup>

10 organisms in co

100%

0 false positives

*Bifidobacterium adolescentis* 10.11%

*Rhodobacter sphaeroides* 8.28%

(Remaining) 0.25%

**Powered by ONE** CODEX

WGS sequencing of MSA-1000™

*Escherichia coli* 11.26% *Enterococcus faecalis* 10.22%

> *Lactobacillus gasseri* 9.76% *Staphylococcus epidermidis* 9.62%

> *Deinococcus radiodurans* 8.01% *Clostridium beijerinckii* 7.12%

**2. Select your standard**

Download Results -

98.0% of reads map to true positives in<br>the control, while 0.1% map to false

positives and 1.9% are un

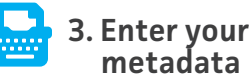

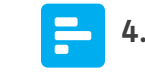

**4. Review your results**

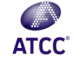

**True Positives** 

Detection of organisms in  $Expand *$ 

Relative

 $Expand \times$ False Positives

of organisms not<br>in the control

 $Expand *$ Sample Metadata

reparation detail:<br>& metadato  $Expand \ge$ 

Abundance

## Combine the power of physical standards with state-ofthe-art bioinformatics

ATCC has collaborated with One Codex to bring microbiome research to a completely new level by combining the power of physical laboratory standards with the leading bioinformatics platform for microbial genomics and metagenomics. The One Codex platform, powered by a database containing over 83,000 whole genomes, provides microbial identification with best-in-class accuracy.

- Accurate identification of reference organisms via the One Codex Database (whole genome) or the Targeted Loci Database (16S rRNA)
- Conversion of read counts to relative abundance by using genome size or 16S rRNA copy number
- Automated quality scores assessing true positive and false positives
- Data management, storage, and graphing capabilities

Discover data analysis solutions at **www.atcc.org/bioinformatics**

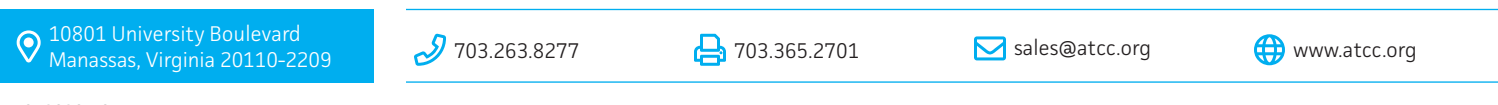

#### **MB-012020-v01**

© 2020 American Type Culture Collection. The ATCC trademark and trade name, and any other trademarks listed in this publication are trademarks owned by the American Type Culture Collection unless indicated otherwise.

These products are for laboratory use only. Not for human or diagnostic use. ATCC products may not be resold, modified for resale, used to provide commercial services or to manufacture commercial products without prior ATCC written approval."